# Chapter 2 APPLICATIONS

Group

Summer 2006

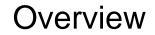

- Learn specific application layer protocols
  - http, ftp, smtp, pop, dns, etc.
- How to program network applications?
- Socket API for Java and Eiffel
- Goals
  - learn about protocols by examining popular application-level protocols
  - conceptual and implementation aspects of network application protocols
  - client-server paradigm
  - service models

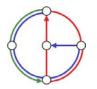

►O

# Applications vs. Application-Layer Protocols

- Application: communicating, distributed process
  - running in network hosts in "user space"
  - exchange messages to implement application
  - e.g. email, ftp, web
- Application-layer protocol
  - one part of application
  - define messages exchanged by applications and actions taken
  - use communication services provided by transport layer protocols (TCP, UDP)

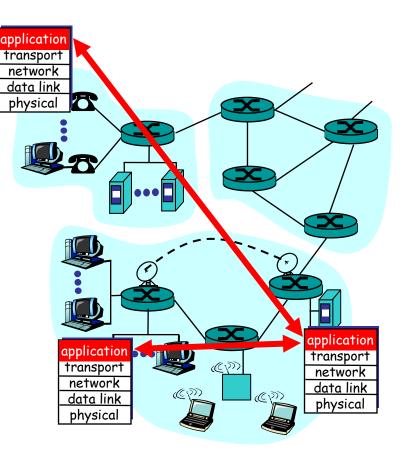

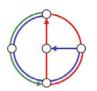

# Network applications: some jargon

- Process: program running within a host
  - within same host, two processes communicate using interprocess communication (defined by Operating System).
  - processes running on different hosts communicate with an application-layer protocol through messages

- User agent: software process, interfacing with user "above" and network "below"
  - implements applicationlevel protocol
  - Examples
    - Web: browser
    - E-mail: mail reader
    - streaming audio/video: media player

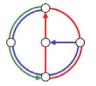

# Client-server paradigm

# Typical network app has two parts: Client and Server

#### Client

- initiates contact with server ("client speaks first")
- typically requests service from server
- Web: client implemented in browser
- email: client in mail reader

#### Server

- provides requested service to client
- e.g. Web server sends requested Web page, mail server delivers e-mail

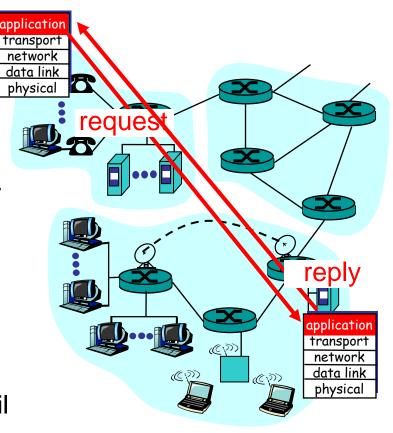

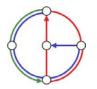

# **API:** Application Programming Interface

- Defines interface between application and transport layers
- socket: Internet API
- two processes communicate by sending data into socket, reading data out of socket
- How does a process identify the other process with which it wants to communicate?
  - IP address of host running other process
  - "port number": allows receiving host to determine to which local process the message should be delivered
  - lots more on this later...

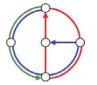

# What transport service does an application need?

#### Data loss

- some apps (e.g. audio) can tolerate some loss
- other apps (e.g. file transfer) require 100% reliable data transfer

#### Timing

 some apps (e.g. Internet telephony, interactive games) require low delay to be "effective"

#### Bandwidth

- some apps (e.g. multimedia) require minimum amount of bandwidth to be "effective"
- other apps ("elastic apps") make use of whatever bandwidth they get

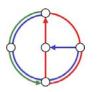

# Transport service requirements of common applications

**►O** 

**▶**0−

|    | Application         | Data loss     | Bandwidth                        | Time Sensitive  |
|----|---------------------|---------------|----------------------------------|-----------------|
|    |                     |               |                                  |                 |
|    | file transfer       | no loss       | elastic                          | no              |
|    | e-mail              | no loss       | elastic                          | no              |
|    | Web documents       | loss-tolerant | elastic                          | no              |
| re | al-time audio/video | loss-tolerant | audio: 5Kb-1Mb<br>video:10Kb-5Mb | yes, 100's msec |
|    | stored audio/video  | loss-tolerant | same as above                    | yes, few secs   |
|    | interactive games   | loss-tolerant | few Kbps up                      | yes, 100's msec |
| -  | financial apps      | no loss       | elastic                          | yes and no      |
|    |                     |               |                                  |                 |

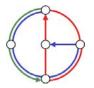

0-

**→**0

# Internet transport protocols services

#### **TCP** service

- connection-oriented: setup required between client, server
- reliable transport between sending and receiving process
- flow control: sender won't overwhelm receiver
- congestion control: throttle sender when network overloaded
- does not provide timing, minimum bandwidth guarantees

#### UDP service

- unreliable data transfer between sending and receiving process
- does not provide connection setup, reliability, flow control, congestion control, timing, or bandwidth guarantee
- Why bother? Why is there a UDP service at all?!?

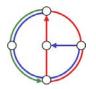

| Application<br>layer protocol | Underlying<br>transport protocol                                                                                                    |
|-------------------------------|----------------------------------------------------------------------------------------------------|
|                               |                                                                                                    |
| smtp [RFC 821]                | TCP                                                                                                    |
| telnet [RFC 854]              | TCP                                                                                                    |
| http [RFC 2068]               | ТСР                                                                                                    |
| ftp [RFC 959]                 | ТСР                                                                                                    |
| proprietary                   | TCP or UDP                                                                                                    |
| (e.g. Quicktime)              |                                                                                                    |
| NFS                           | TCP or UDP                                                                                                    |
| proprietary                   | typically UDP                                                                                                    |
| (e.g. Vocaltec)               |                                                                                                    |
|                               | layer protocol<br>smtp [RFC 821]<br>telnet [RFC 854]<br>http [RFC 2068]<br>ftp [RFC 959]<br>proprietary<br>(e.g. Quicktime)<br>NFS<br>proprietary |

**►O** 

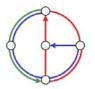

0-

2/10

**→**0

# The Web: The http protocol

#### http: hypertext transfer protocol

- Web's application layer protocol
- client/server model
  - *client:* browser that requests, receives, and "displays" Web objects
  - server: Web server sends objects in response to requests
- http 1.0: RFC 1945
- http 1.1: RFC 2616

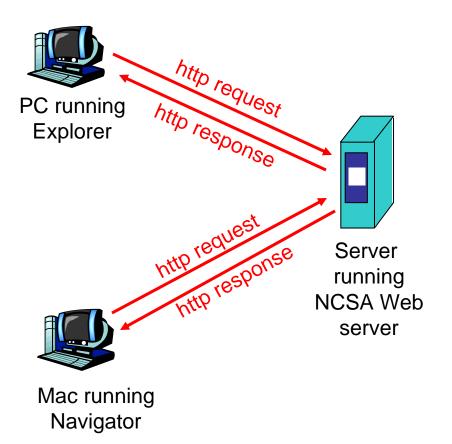

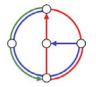

0

#### More on the http protocol

- client initiates TCP connection (creates socket) to server, port 80
- server accepts TCP connection from client
- http messages (application-layer protocol messages) exchanged between browser (http client) and Web server (http server)
- TCP connection closed

#### http is "stateless"

 server maintains no information about past client requests

aside

►O

- Protocols that maintain "state" are complex!
- past history (state) must be maintained
- if server/client crashes, their views of "state" may be inconsistent, must be reconciled

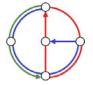

#### Example for http

Suppose user enters URL www.inf.ethz.ch/education/index.html (assume that web page contains text, references to 10 jpeg images)

 http client initiates TCP connection to http server (process) at www.inf.ethz.ch. Port 80 is default for http server.

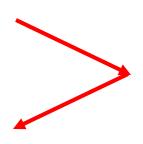

- http client sends http request message (containing URL) into TCP connection socket
- time

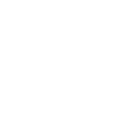

- http server at host www.inf.ethz.ch waiting for TCP connection at port 80, "accepts" connection, notifies client
- http server receives request message, forms response message containing requested object (index.html in directory education), sends message into socket

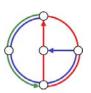

# Example for http (continued)

 http client receives response message containing html file, displays html. Parsing html file, finds 10 referenced jpeg pictures

#### Then...

Steps 1-6 repeated for each of the 10 jpeg objects 5. http server closes TCP connection

#### time

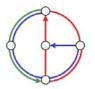

 $\mathbf{O}$ 

# Non-persistent vs. persistent connections

#### Non-persistent

- http/1.0
- server parses request, responds, closes TCP connection
- 2 RTTs (round-trip-time) to fetch object
  - TCP connection
  - object request/transfer
- each transfer suffers from TCP's initially slow sending rate
- many browsers open multiple parallel connections

#### Persistent

- default for http/1.1
- on same TCP connection: server, parses request, responds, parses new request,...
- client sends requests for all referenced objects as soon as it receives base HTML
- fewer RTTs, less slow start

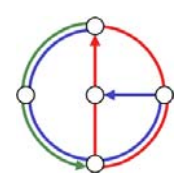

http message format: request

- two types of http messages: request, response
- http request message: ASCII (human-readable format)

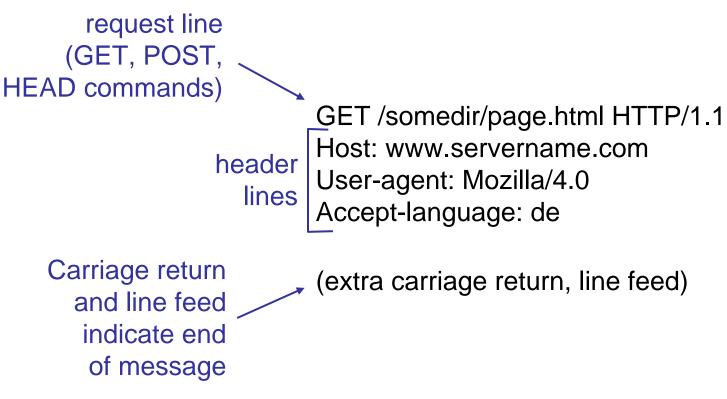

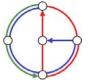

# http request message: the general format

**►O** 

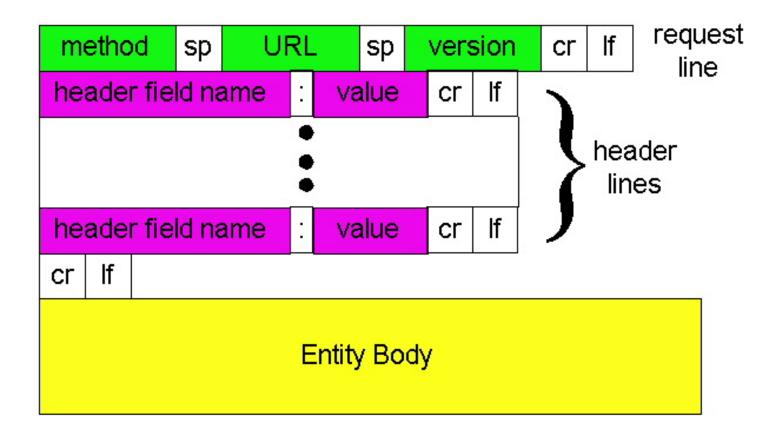

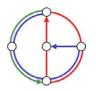

0

**→**0

#### http message format: response

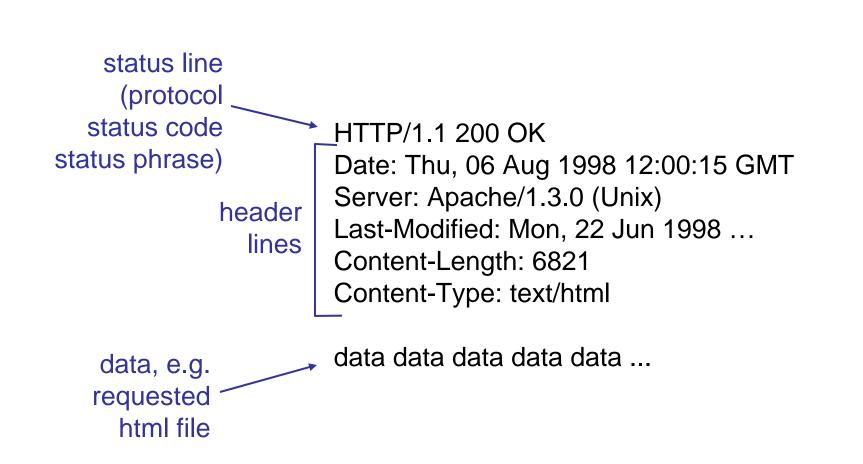

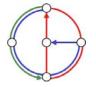

0

First line of server $\rightarrow$ client response message.

A few sample codes:

#### 200 OK

request succeeded, requested object later in this message
 301 Moved Permanently

requested object moved, new location specified later in this message (Location:)

400 Bad Request

- request message not understood by server

404 Not Found

- requested document not found on this server

505 HTTP Version Not Supported

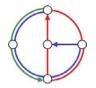

►O

# Be your own http client

 Telnet to your favorite Web server: telnet www.sbb.ch 80

- 2. Type in a GET http request: GET /index.htm HTTP/1.0
- 3. Check out response message sent by http server...

- Opens TCP connection to port 80 (default http server port) at www.sbb.ch.
- Anything typed in sent to port 80 at www.sbb.ch
- By typing this (hit carriage return twice), you send this minimal (but complete) GET request to http server

Could you check the SBB timetable from within your own application?!?

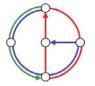

2/20

# User-server interaction: authentication

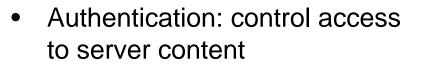

- authorization credentials: typically name and password
- stateless: client must present authorization in *each* request
  - authorization: header line in each request
  - if no authorization: header, server refuses access, sends

WWW authenticate:

header line in response

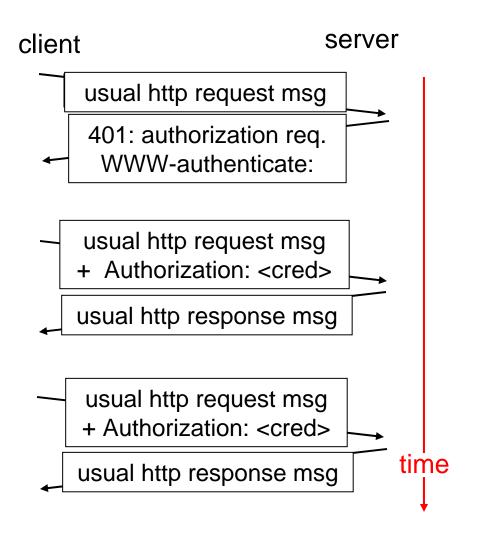

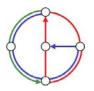

# Cookies: keeping "state"

- server-generated #, serverremembered #, later used for
  - authentication
  - remembering user preferences
  - remembering previous choices
  - (...privacy?)
- server sends "cookie" to client in response msg
   set-cookie: 1678453
- client presents cookie in later requests
   Cookie: 1678453

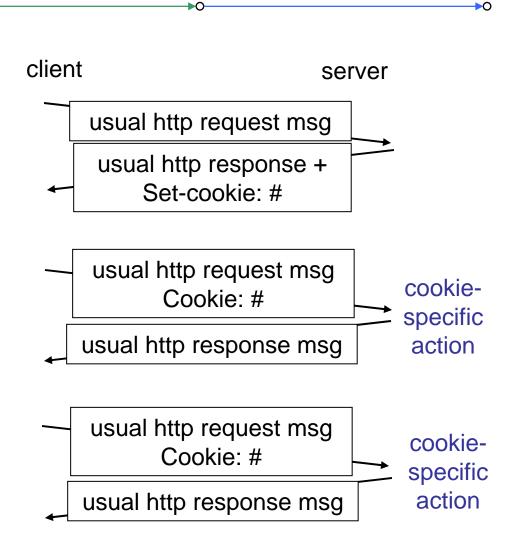

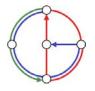

2/22

# Conditional GET: client-side caching

- Goal: don't send object if client has up-to-date cached version
- Client: specify date of cached copy in http request If-modified-since: <date>
- Server: response contains no object if cached copy is up-todate: HTTP/1.0 304 Not

Modified

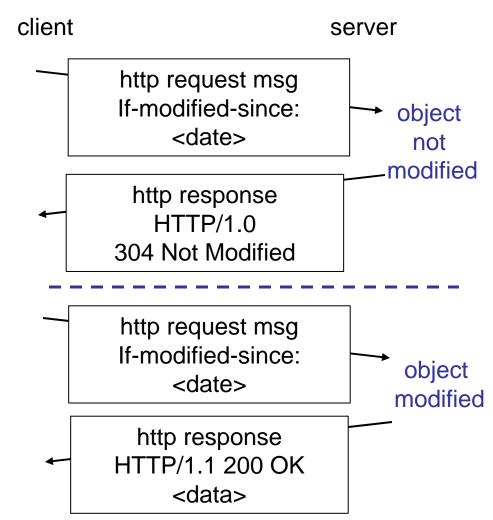

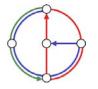

# Web Caches (a.k.a. proxy server)

- Goal: satisfy client request without involving origin server
- User sets browser: Web accesses via web cache
- Client sends all http requests to web cache
  - object in web cache:
     web cache returns
     object
  - else web cache requests object from origin server, then returns object to client

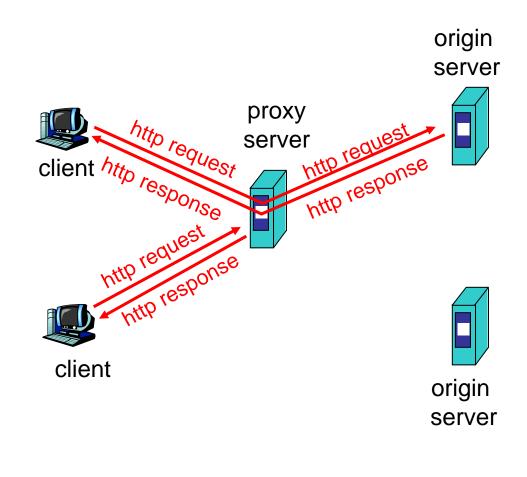

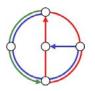

# Why Web Caching?

- Assumption: cache is "close" to client (e.g. in same network)
- Smaller response time: cache "closer" to client
- Decrease traffic to distant servers
- Link out of institutional/local ISP network is often a bottleneck

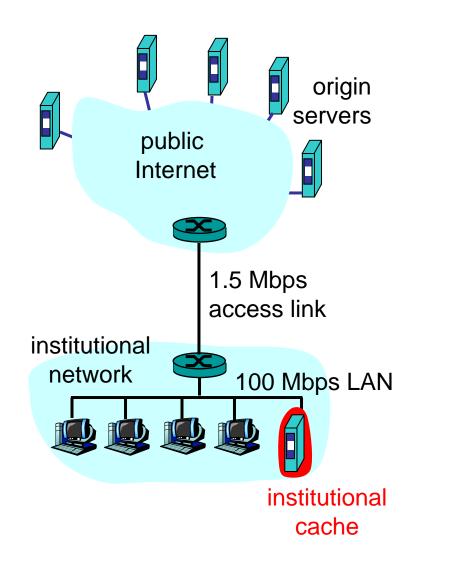

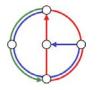

#### ftp: The file transfer protocol

- transfer file to/from remote host
- client/server model
  - client: side that initiates transfer (either to/from remote)
  - server: remote host
- ftp: RFC 959
- ftp server: port 21

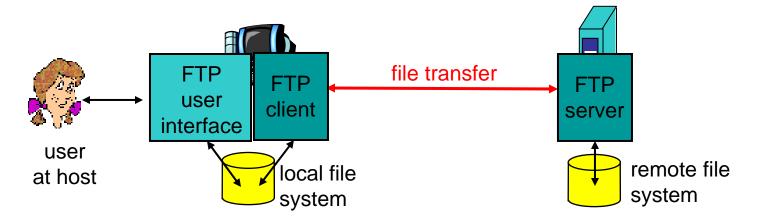

 $\cap$ 

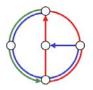

# ftp: separate control and data connections

- ftp client contacts ftp server at port 21, specifying TCP as transport protocol
- two parallel TCP connections opened
  - control: exchange commands, responses between client, server.
     "out of band control"
  - data: file data to/from server
- ftp server maintains "state": current directory, earlier authentication

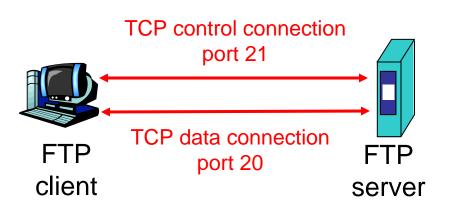

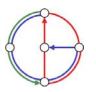

# ftp commands and responses

#### Sample commands

- sent as ASCII text over control channel
- USER username
- PASS password
- LIST returns list of files in current directory
- **RETR filename** retrieves (gets) file
- **STOR filename** stores (puts) file onto remote host

#### Sample return codes

- status code and phrase (as in http)
- 331 Username OK, password required
- 125 data connection already open; transfer starting
- 425 Can't open data connection
- 452 Error writing file

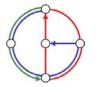

2/28

►O

# Electronic Mail

#### Three major components

- user agents
- mail servers
- simple mail transfer protocol: smtp

#### User Agent

- a.k.a. "mail reader"
- composing, editing, reading mail messages
- Examples: Outlook, Netscape Messenger, elm, Eudora
- outgoing, incoming messages stored on server

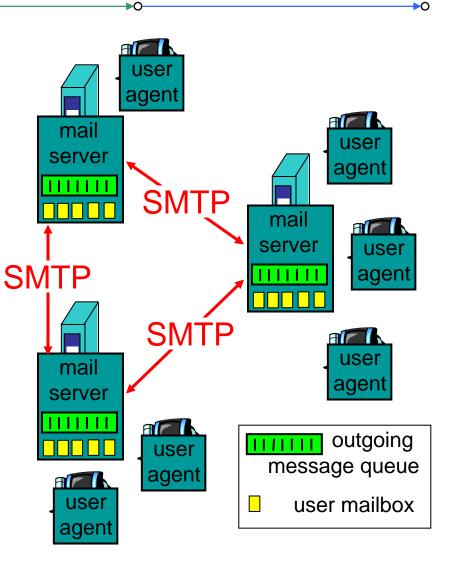

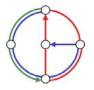

# Electronic Mail: mail servers

- mailbox contains incoming messages (yet to be read) for user
- message queue of outgoing (to be sent) mail messages
- smtp protocol between mail servers to send email messages
  - "client": sending mail server
  - "server": receiving mail server
- Why not sending directly?

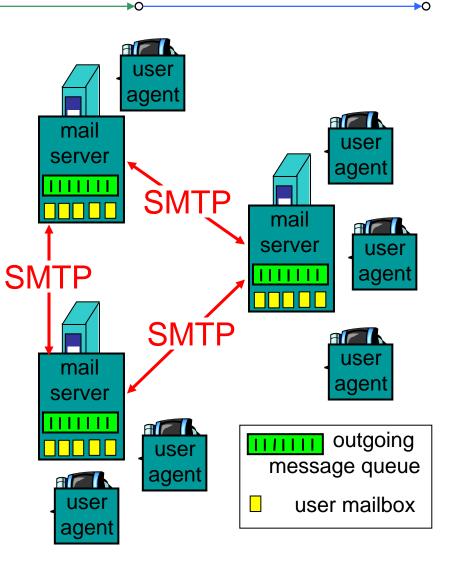

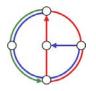

#### **Electronic Mail: SMTP**

- uses TCP to reliably transfer email message from client to server, on port 25
- direct transfer: sending server to receiving server
- three phases of transfer
  - handshake (greeting)
  - transfer of messages
  - closure
- command/response interaction
  - commands: ASCII text
  - response: status code and phrase
- SMTP: RFC 821

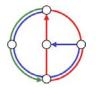

**►**0

#### Sample smtp interaction

| 0  | ▶ <b>0</b> ► <b>0</b> ► <b>0</b>                 |
|----|--------------------------------------------------|
| s: | 220 hamburger.edu                                |
| C: | HELO crepes.fr                                   |
| S: | 250 Hello crepes.fr, pleased to meet you         |
| C: | MAIL FROM: <alice@crepes.fr></alice@crepes.fr>   |
| S: | 250 alice@crepes.fr Sender ok                    |
| C: | RCPT TO: <bob@hamburger.edu></bob@hamburger.edu> |
| S: | 250 bob@hamburger.edu Recipient ok               |
| C: | DATA                                             |
| S: | 354 Enter mail, end with "." on a line by itself |
| C: | Do you like ketchup?                             |
| C: | How about pickles?                               |
| C: | •                                                |
| S: | 250 Message accepted for delivery                |
| C: | QUIT                                             |
| s: | 221 hamburger.edu closing connection             |
|    |                                                  |

You can be your own smtp client: telnet to a mail server you know (telnet mail.inf.ethz.ch 25) and play with the protocol...

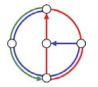

#### smtp: more details

- smtp uses persistent connections
- smtp requires message (header & body) to be in 7-bit ASCII
- certain character strings not permitted in msg (e.g., CRLF.CRLF, which is used to determine the end of a message by the server).
- Thus msg has to be encoded (usually into either base-64 or quoted printable)

Comparison with http

- http: pull
- email: push
- both have ASCII command/response interaction and status codes
- http: each object encapsulated in its own response msg (1.0), or by use of content-length field (1.1)
- smtp: multiple objects sent in multipart msg (as we will see on the next slides)

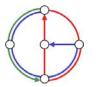

# Mail message format

- smtp: protocol for exchanging email msgs
- RFC 822: standard for text message format:
- header lines, e.g.
  - To:
  - From:
  - Subject:
  - (!) Caution: these are not smtp commands! They are like the header of a letter, whereas smtp commands are like the address on the envelope
- body
  - the "message"
  - ASCII characters only

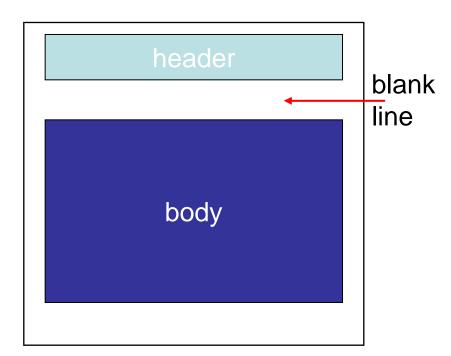

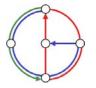

### Message format: multimedia extensions

- MIME: multimedia mail extension, RFC 2045, 2056
- additional lines in message header declare MIME content type

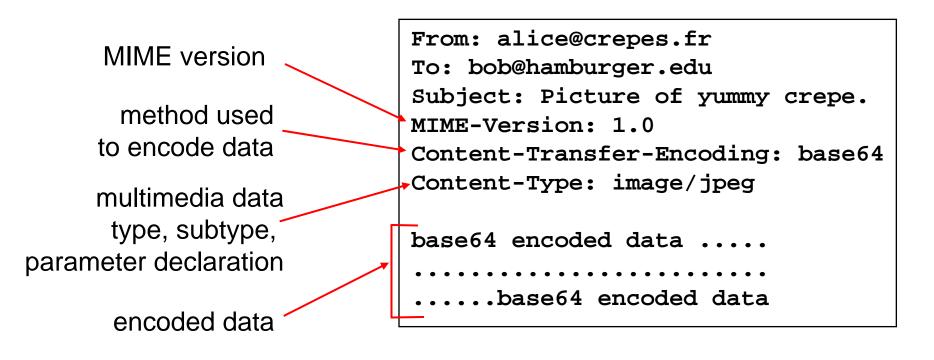

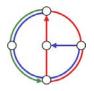

#### Content-Type: type/subtype; parameters

#### Text

 example subtypes: plain, enriched, html

#### Image

• example subtypes: jpeg, gif

#### Audio

 example subtypes: basic (8-bit mu-law encoded), 32kadpcm (32 kbps coding) Video

 example subtypes: mpeg, quicktime

#### Application

- other data that must be processed by reader before "viewable"
- example subtypes: msword, octet-stream

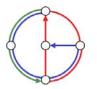

#### **MIME Multipart Type**

```
From: alice@crepes.fr
To: bob@hamburger.edu
Subject: Picture of yummy crepe.
MIME-Version: 1.0
Content-Type: multipart/mixed; boundary=98766789
```

```
--98766789
Content-Transfer-Encoding: quoted-printable
Content-Type: text/plain
Dear Bob,
Please find a picture of a crepe.
--98766789
Content-Transfer-Encoding: base64
Content-Type: image/jpeg
base64 encoded data .....
```

```
.....base64 encoded data --98766789--
```

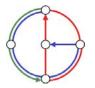

0

**►**0

#### Mail access protocols

- SMTP: delivery/storage to receiver's server
- Mail access protocol: retrieval from server
  - POP: Post Office Protocol [RFC 1939]
    - authorization (agent <-->server) and download
  - IMAP: Internet Mail Access Protocol [RFC 2060]
    - more features (more complex)
    - manipulation of stored messages on server
  - HTTP: Hotmail, Yahoo! Mail, etc.

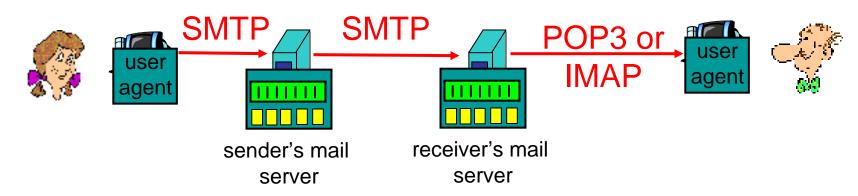

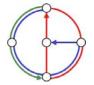

# POP3 protocol

| 0                                                                                                    | ▶0                                                                                                    |
|----------------------------------------------------------------------------------------------------|----------------------------------------------------------------------------------------------------|
| <ul> <li>Authorization phase</li> <li>client commands:</li> <li>user: declare username</li> </ul>                                                                                                    | S: +OK POP3 server ready<br>C: user alice<br>S: +OK<br>C: pass hungry<br>S: +OK user successfully logged on                                                                                                    |
| <ul> <li>pass: password</li> <li>server responses</li> <li>+OK</li> <li>- ERR</li> <li>Transaction phase</li> <li>client commands</li> <li>list: list message numbers</li> <li>retr: retrieve message by number</li> <li>dele: delete</li> <li>quit</li> </ul> | C: list<br>S: 1 498<br>S: 2 912<br>S: .<br>C: retr 1<br>S: <message 1="" contents=""><br/>S: .<br/>C: dele 1<br/>C: retr 2<br/>S: <message 1="" contents=""><br/>S: .<br/>C: dele 2<br/>C: dele 2<br/>C: quit<br/>S: +OK POP3 server signing off</message></message> |
|                                                                                                    | <b>5. TOR</b> POPS server signing off                                                                                                    |

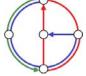

People have many identifiers

 passport number, AHV number, student number, name, etc.

Internet hosts, routers

- IP address (129.132.130.152); used for addressing datagrams
- Name (photek.ethz.ch); used by humans
- We need a map from names to IP addresses (and vice versa?)

Domain Name System

- distributed database implemented in hierarchy of many name servers
- application-layer protocol host, routers, name servers to communicate to resolve names (name/address translation)
  - note: is a core Internet function, but only implemented as applicationlayer protocol
  - complexity at network's "edge"

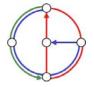

#### **DNS** name servers

Why not centralize DNS?

- single point of failure
- traffic volume
- distant centralized database
- maintenance
- ... it does not scale!
- no server has all name-to-IP address mappings

local name servers

- each ISP, company has
   local (default) name server
- host DNS query first goes to local name server

#### authoritative name server

- for a host: stores that host's IP address, name
- can perform name/address translation for that host's name

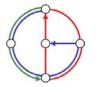

►O

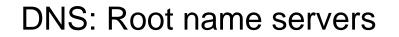

- contacted by local name server that cannot resolve name
- root name server
  - contacts authoritative name server if name mapping not known
  - gets mapping
  - returns mapping to local name server
  - currently 13 root name servers worldwide

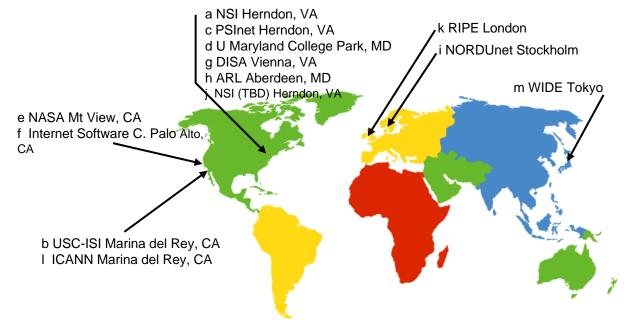

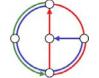

# Simple DNS example

- host photek.ethz.ch wants IP address of gaia.cs.umass.edu
- 1. contact local DNS server, dns.ethz.ch
- 2. dns.ethz.ch contacts root name server, if necessary
- 3. root name server contacts authoritative name server, dns.umass.edu, if necessary

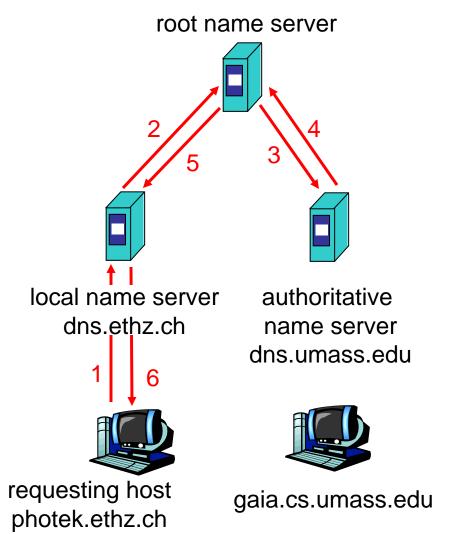

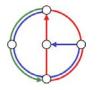

## DNS extended example

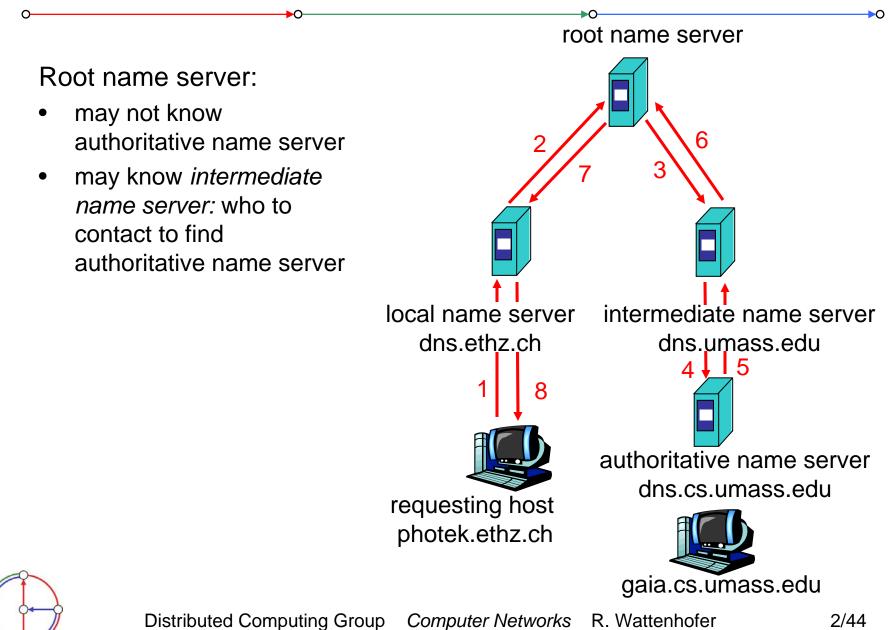

# **DNS** Iterated queries

Recursive query

- puts burden of name resolution on contacted name server
- heavy load?

Iterated query

- contacted server replies with name of server to contact
- "I don't know this name, but ask this server"

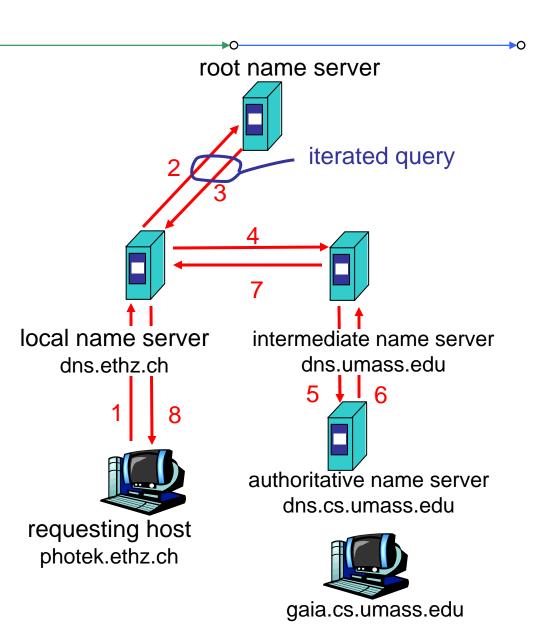

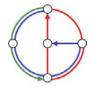

**▶**∩-

• once (any) name server learns mapping, it *caches* mapping

- cache entries timeout (disappear) after some time
- update/notify mechanisms under design by IETF
  - RFC 2136
  - http://www.ietf.org/html.charters/dnsind-charter.html

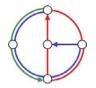

**→**0

# DNS resource records

DNS: distributed database storing resource records (RR)

RR format: (name, ttl, class, type, value)

- Type=A
  - name is hostname
  - value is IP address
- Type=NS
  - name is domain (e.g. foo.com)
  - value is IP address of authoritative name server for this domain

- Type=CNAME
  - name is alias name for some "canonical" (the real) name www.ibm.com is really servereast.backup2.ibm.com
  - value is canonical name
  - Type=MX
    - value is name of mail server associated with name

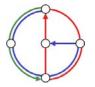

#### Example of DNS lookup

host -v dcg.ethz.ch Trying "dcg.ethz.ch" ;; ->>HEADER<<- opcode: QUERY, status: NOERROR, id: 27554 ;; flags: gr aa rd ra; QUERY: 1, ANSWER: 1, AUTHORITY: 3, ADDITIONAL: 3 ;; QUESTION SECTION: ;dcg.ethz.ch. ANY IN ;; ANSWER SECTION: dcg.ethz.ch. dcg.inf.ethz.ch. 86400 IN CNAME ;; AUTHORITY SECTION: ethz.ch. dnsl.ethz.ch. 3600000 IN NS ethz.ch. dns2.ethz.ch. 3600000 IN NS ethz.ch. 3600000 IN NS dns3.ethz.ch. ;; ADDITIONAL SECTION: dns1.ethz.ch. 86400 129,132,98,12 Α IN dns2.ethz.ch. 86400 Α 129.132.250.220 IN dns3.ethz.ch. 129.132.250.2 86400 IN Α

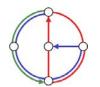

 $\circ$ 

Distributed Computing Group Computer Networks R. Wattenhofer

2/48

**►**0

**DNS** protocol

• query and reply messages, both with same message format

#### msg header

- identification: 16 bit number for query, reply to query uses same number
- flags:
  - query or reply
  - recursion desired
  - recursion available
  - reply is authoritative

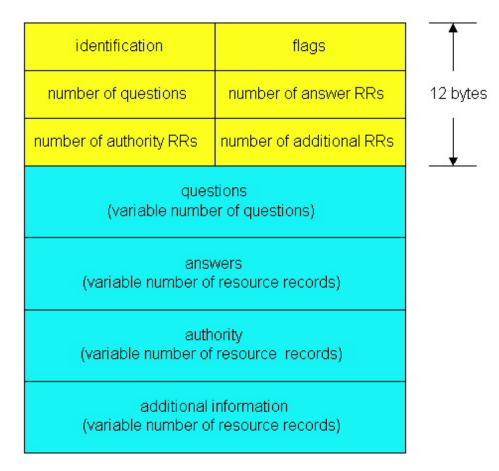

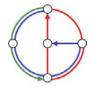

**>**0

# DNS protocol, messages

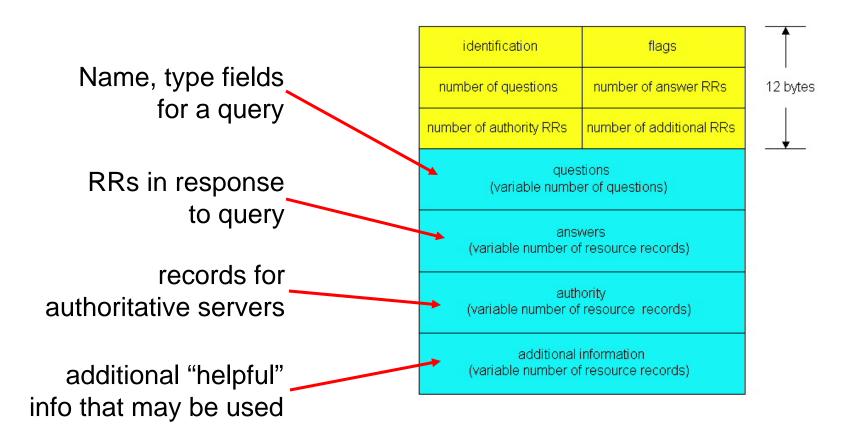

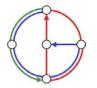

0

2/50

**>**0

#### Goal

 Learn building client/server applications that communicate using sockets, the standard application programming interface

#### Socket API

- introduced in BSD4.1 UNIX, 1981
- explicitly created, used, released by applications
- client/server paradigm
- two types of transport service via socket API
  - unreliable datagram
  - reliable, byte streamoriented

#### - socket

a host-local, applicationcreated/owned, OS-controlled interface (a "door") into which application process can both send and receive messages to/from another (remote or local) application process

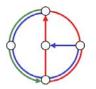

►O

# Socket programming with TCP

#### Socket

 a door between application process and end-end-transport protocol (UDP or TCP)

TCP service

reliable transfer of bytes from one process to another

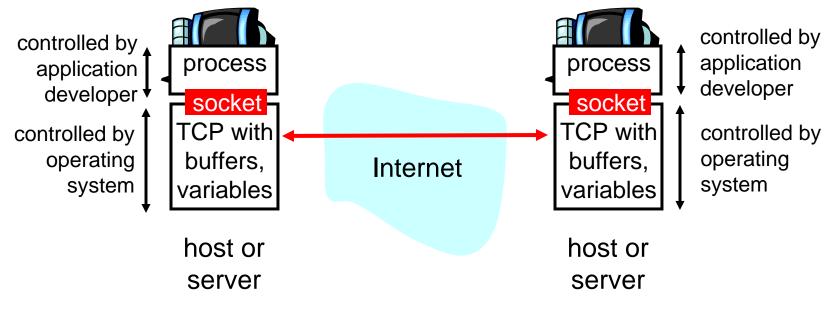

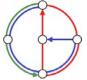

**>**0

# Socket programming with TCP

Client must contact server

- server process must first be running already
- server must have created socket ("door") that welcomes client's contact

Client contacts server by

- creating client-local TCP socket
- specifying IP address and port number of server process

- When client creates socket: client TCP establishes connection to server TCP
- When contacted by client, server TCP creates new socket for server process to communicate with client
  - allows server to talk with multiple clients

# application viewpointTCP provides reliable, in-order<br/>transfer of bytes ("pipe")<br/>between client and server

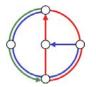

►O

# Socket programming with TCP (Java)

Example client-server application

- client reads line from standard input (inFromUser stream), sends to server via socket (outToServer stream)
- server reads line from socket
- server converts line to uppercase, sends back to client
- client reads and prints modified line from socket (inFromServer stream)

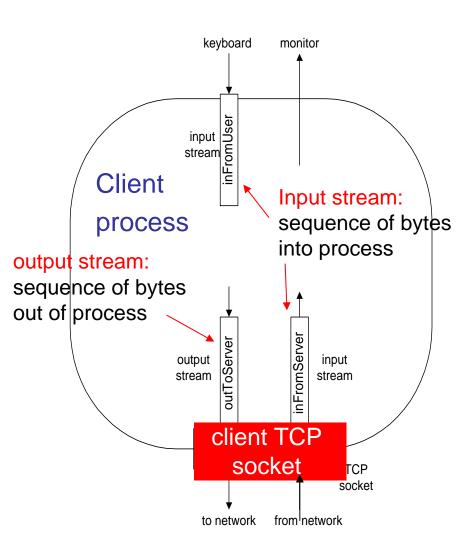

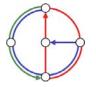

#### Client/server socket interaction with TCP (Java)

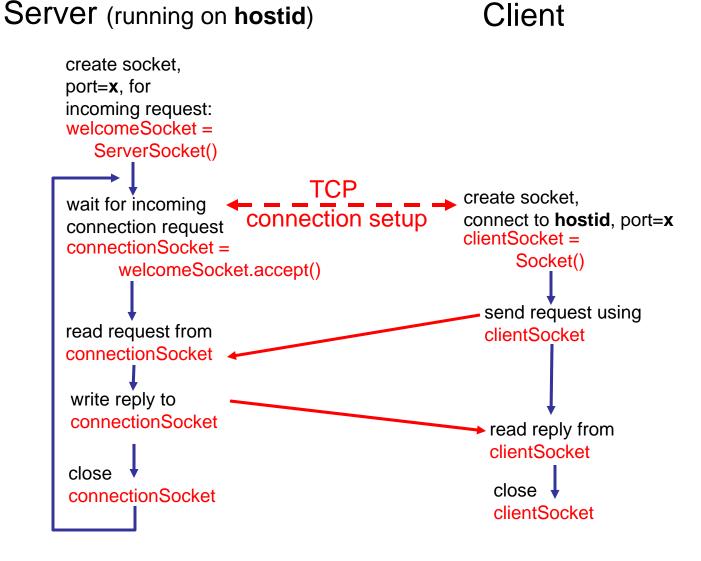

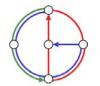

Distributed Computing Group Computer Networks R. Wattenhofer

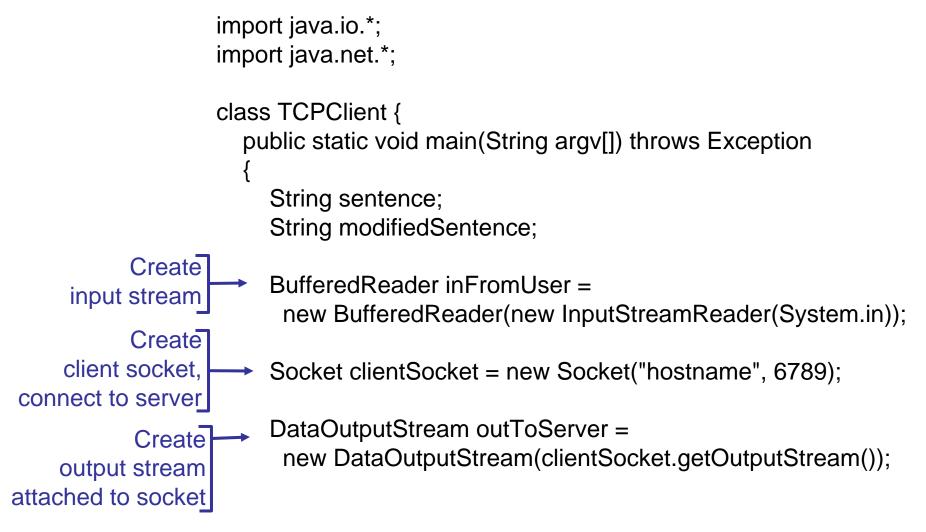

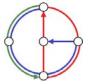

2/56

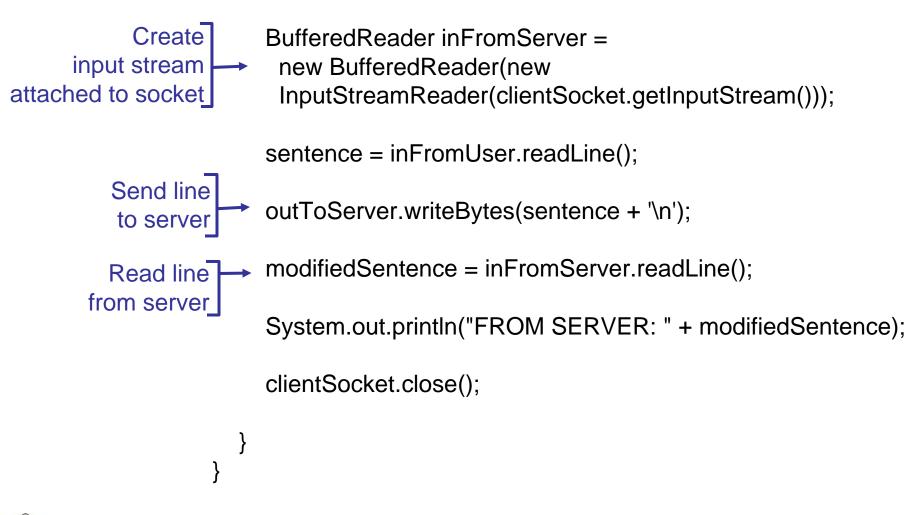

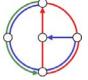

2/57

# Example: Java server (TCP)

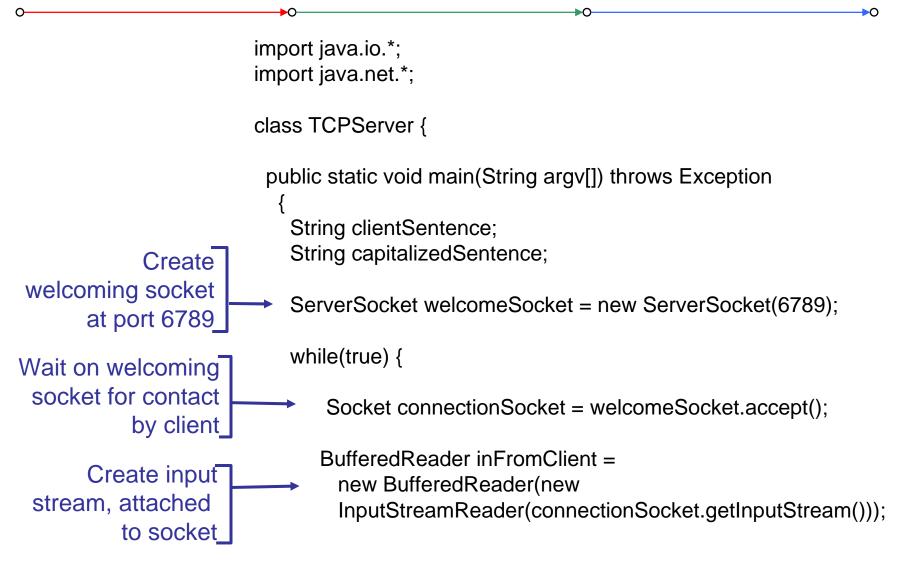

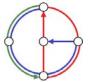

2/58

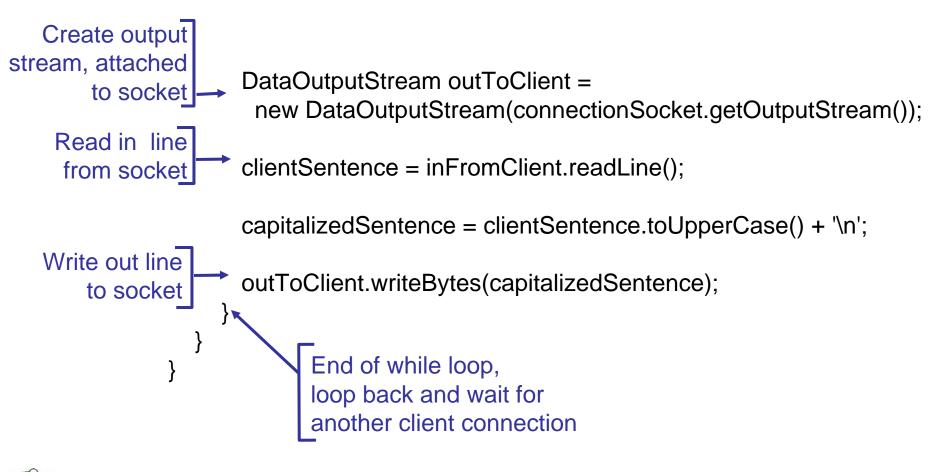

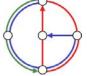

2/59

Problem can be solved with threads:

```
ServerSocket welcomeSocket = new ServerSocket(6789);
while(true) {
    Socket connectionSocket = welcomeSocket.accept();
    ServerThread thread = new ServerThread(connectionSocket);
    thread.start();
}
public class ServerThread extends Thread {
    /* Handles connection socket */
    /* "More or less" code of old server loop */
}
```

►O

Alternative solution: Client opens socket after reading input line

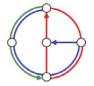

►O

Remember: UDP: no "connection" between client and server

- no handshaking
- sender explicitly attaches IP address and port of destination
- server must extract IP address, port of sender from received datagram

application viewpoint ·

UDP provides <u>unreliable</u> transfer of groups of bytes ("datagrams") between client and server

• UDP: transmitted data may be received out of order, or lost

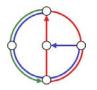

Client/server socket interaction: UDP (Java)

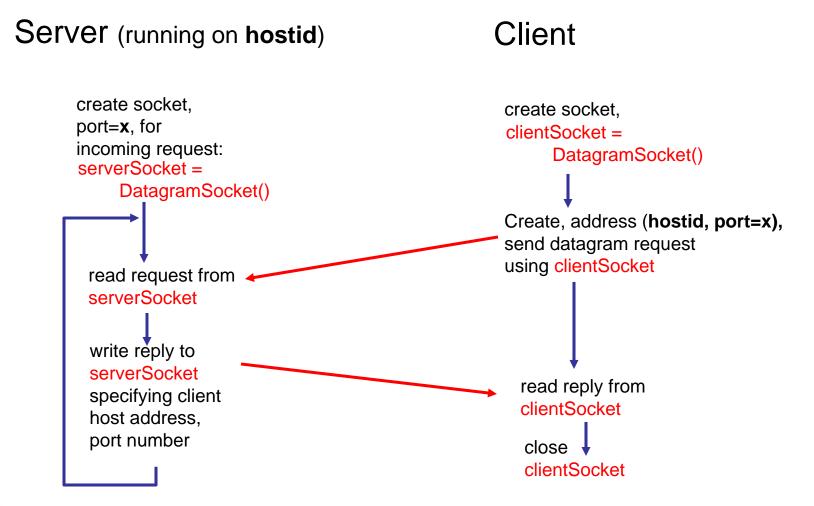

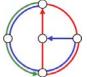

2/62

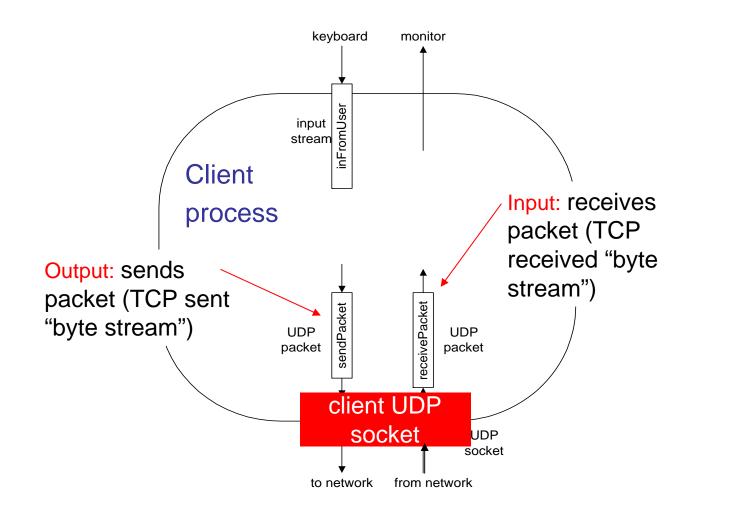

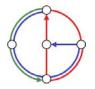

0

**>**0

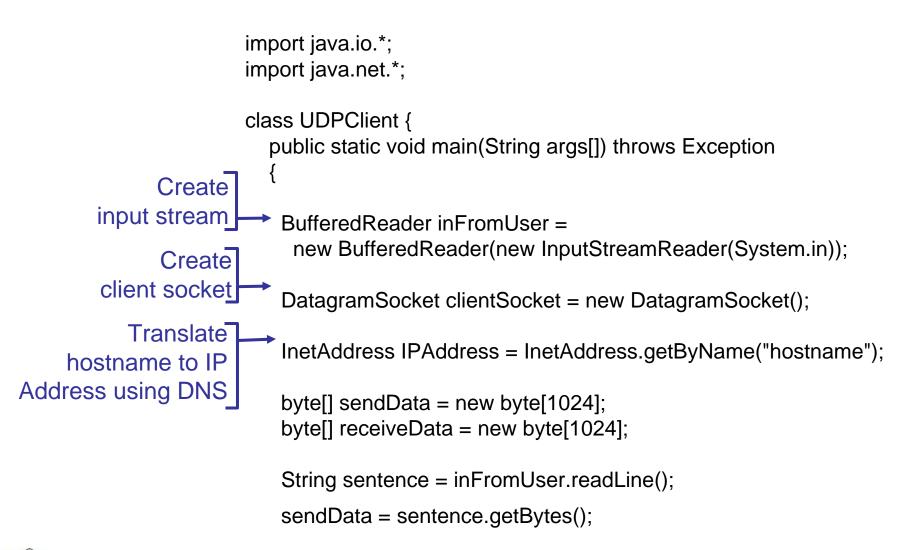

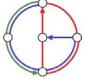

2/64

# Example: Java client (UDP), continued

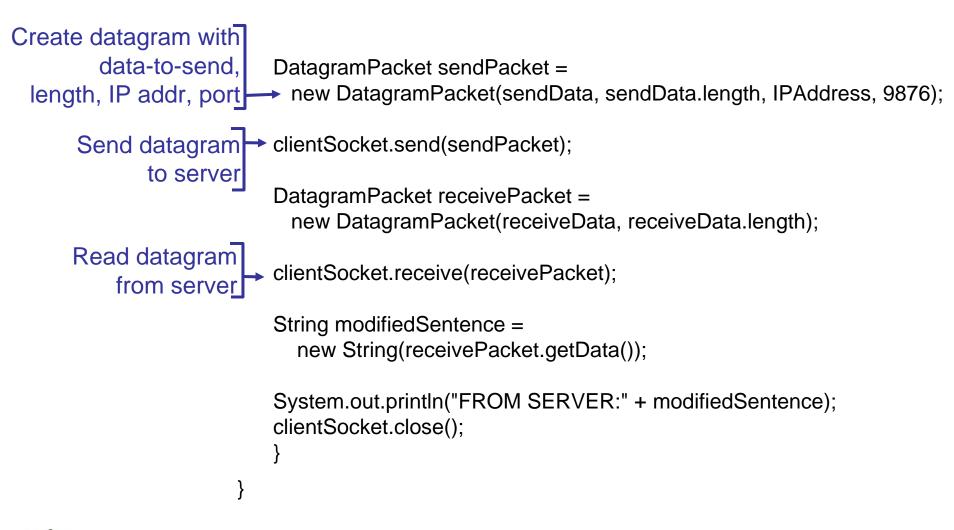

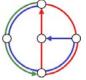

2/65

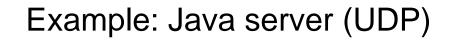

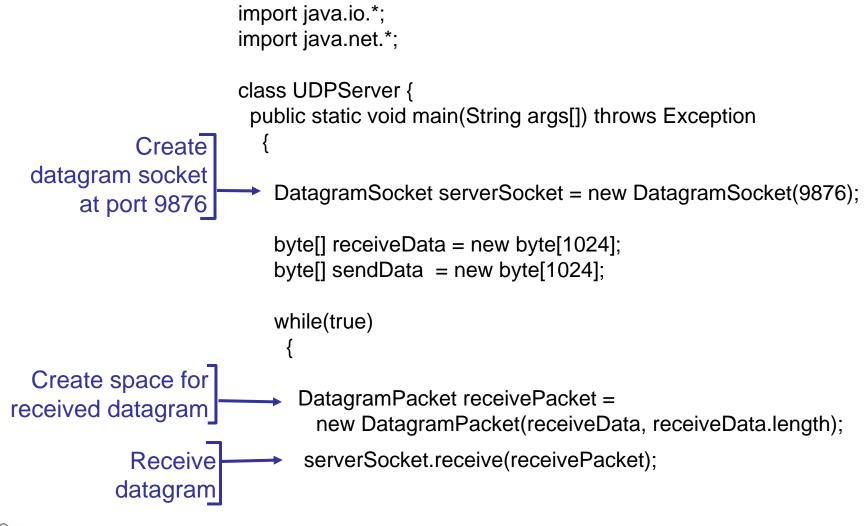

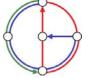

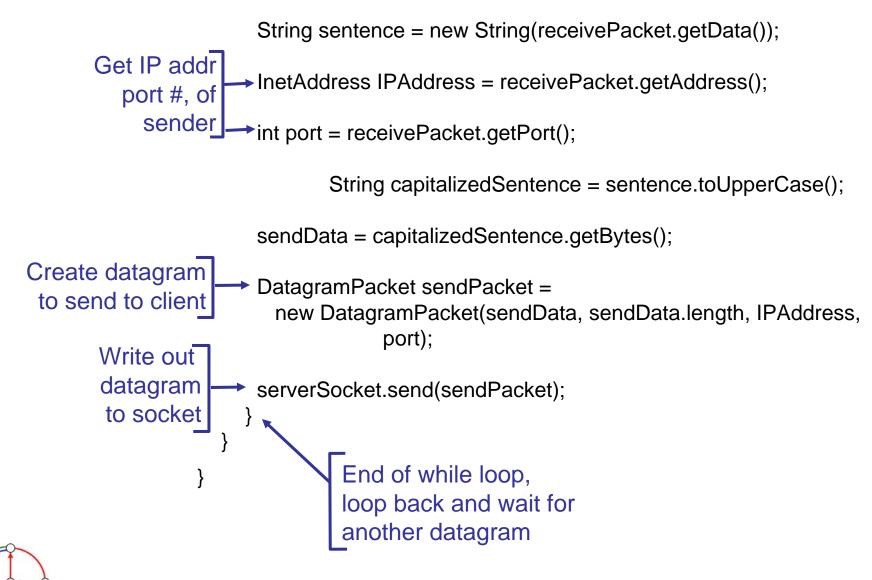

# EiffelNet: Sockets and communication modes

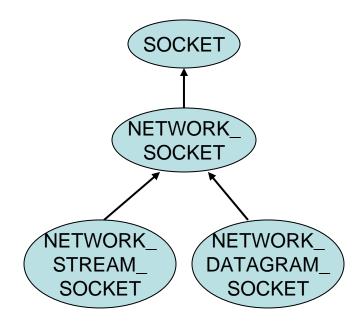

- Two modes of socket communication:
  - stream communication
  - datagram communication

#### Stream socket:

- provided by the STREAM\_classes
- provides sequenced communication without any loss or duplication of data
- *synchronous*: the sending system waits until it has established a connection to the receiving system and transmitted the data

#### Datagram socket:

- provided by the DATAGRAM\_classes
- *asynchronous*: the sending system emits its data and does not wait for an acknowledgment
- efficient, but it does not guarantee sequencing, reliability or non-duplication

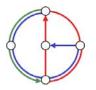

#### Example: Eiffel Server (TCP - stream socket)

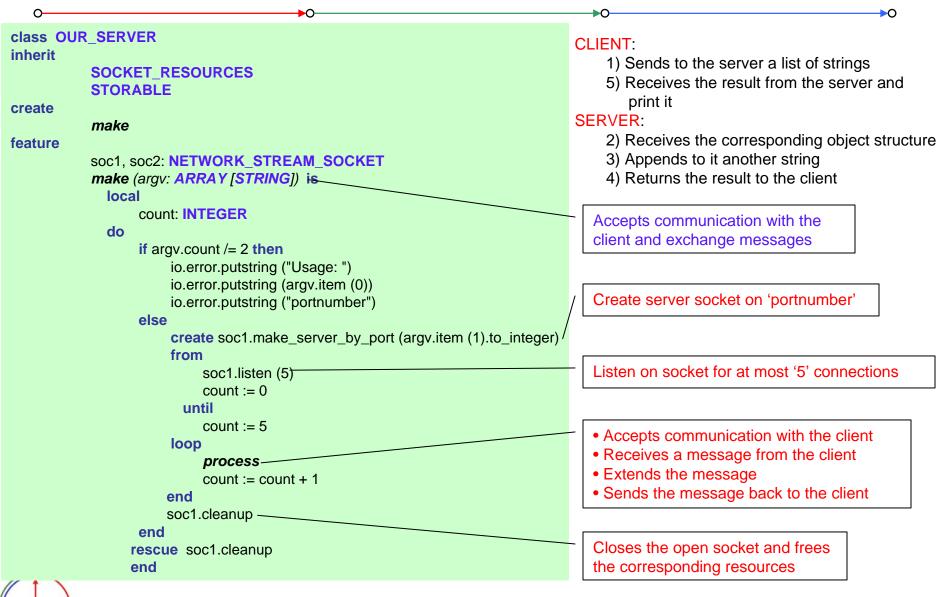

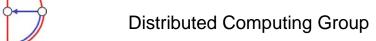

#### Example: Eiffel Server (TCP - stream socket), continued

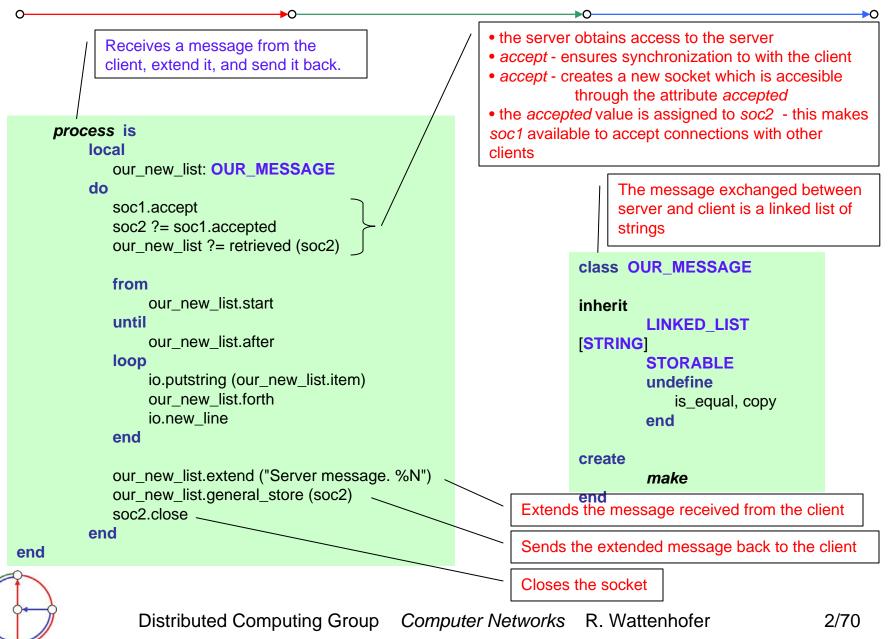

### Example: Eiffel Client (TCP - stream socket)

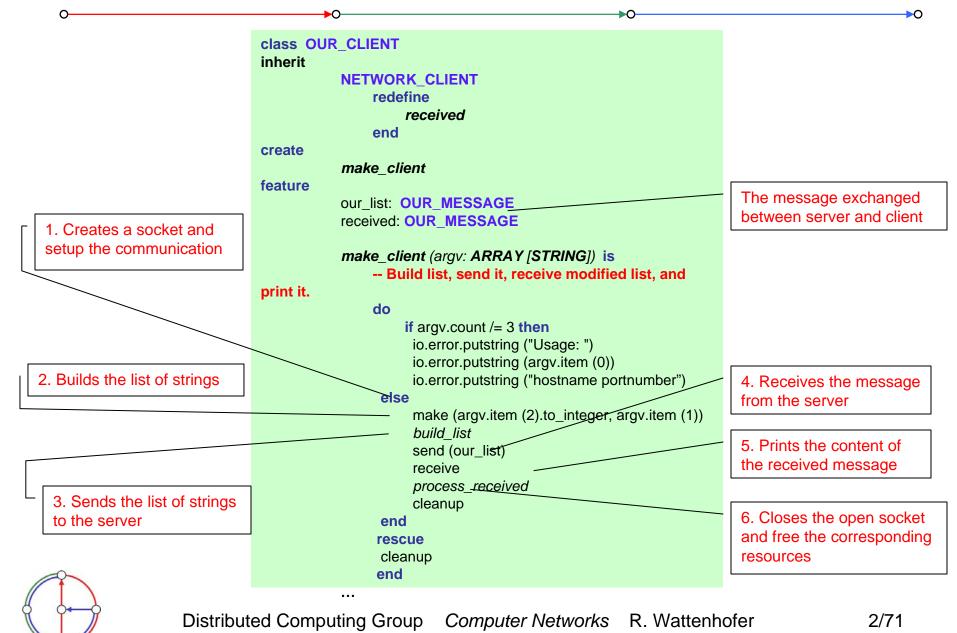

### Example: Eiffel Client (TCP - stream socket), continued

 $\mathbf{O}$ 

 $\mathbf{O}$ 

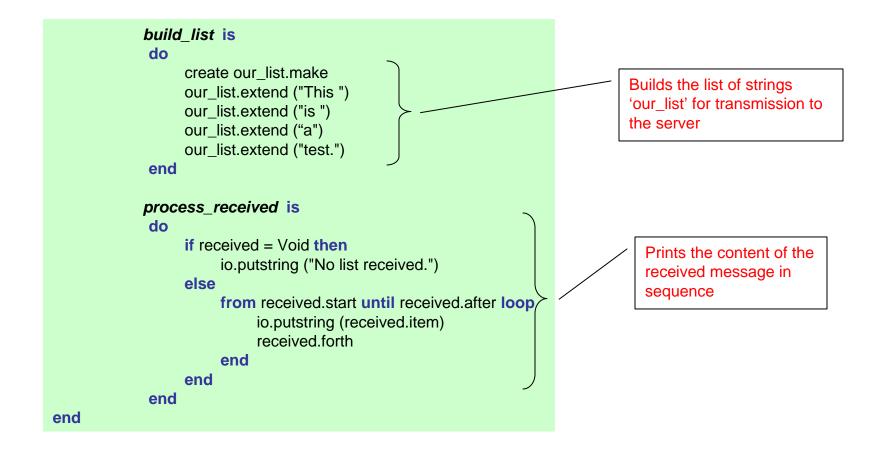

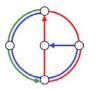

0

**>**0

## Example: Eiffel Server (UDP - datagram socket)

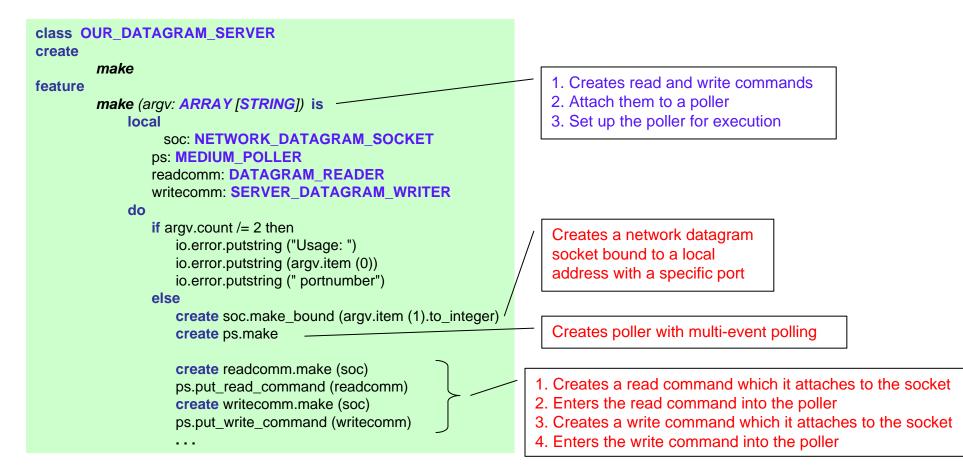

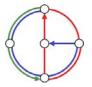

0

2/73

### Example: Eiffel Server (UDP - datagram socket), continued

**►**O

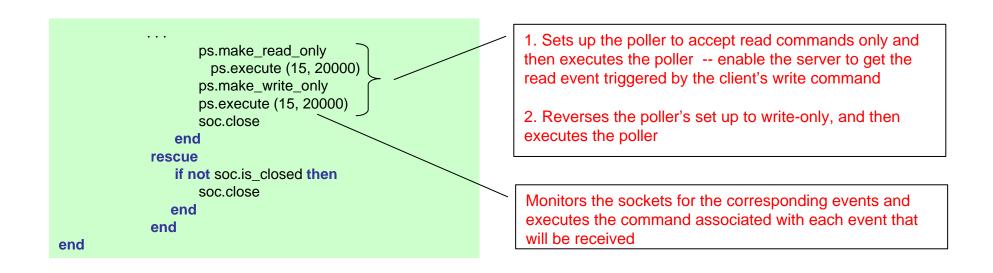

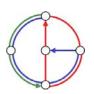

 $\mathbf{O}$ 

2/74

### Example: Eiffel Client (UDP - datagram socket)

**▶**0-

| class OUR_DATAGRAM_CLIENT                                                                                                    |                                                                                                    |
|----------------------------------------------------------------------------------------------------|----------------------------------------------------------------------------------------------------|
| create<br>make<br>feature<br>make (argv: ARRAY [STRING]) is                                                                                                    | <ol> <li>Create read and write commands</li> <li>Attach them to a poller</li> <li>Set up the poller for execution</li> </ol>                                                                           |
| soc: NETWORK_DATAGRAM_SOCKET<br>ps: MEDIUM_POLLER<br>readcomm: DATAGRAM_READER<br>writecomm: CLIENT_DATAGRAM_WRITER<br>do<br>if argv.count /= 3 then<br>io.error.putstring ("Usage: ")<br>io.error.putstring (argv.item (0))<br>io.error.putstring ("hostname portnumber")<br>else | Command executed in case of a read<br>event<br>Command executed by the client when<br>the socket "is ready for writing"                                                                                |
|                                                                                                    | <ul> <li>Create a datagram socket connected to<br/>'hostname' and 'port'</li> </ul>                                                                                                    |
| (2).to_integer) create soc.make_targeted_to_hostname<br>(argv.item (1), argv.item<br>create ps.make                                                                                                    | Creates poller with multi-event polling                                                                                                    |
| create       readcomm.make (soc)       2. Er         ps.put_read_command (readcomm)       3. Cr                                                                                                    | reates a read command which it attaches to the socket<br>inters the read command into the poller<br>reates a write command which it attaches to the socket<br>inters the write command into the poller |

**▶**0

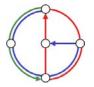

. . .

0-

2/75

**→**0

## Example: Eiffel Client (UDP - datagram socket), continued

**►**O

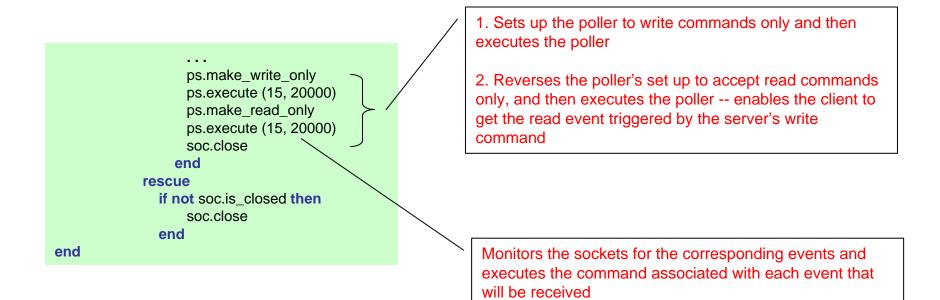

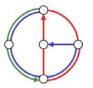

 $\mathbf{O}$ 

2/76

## Example: Eiffel Command class (UDP - datagram socket)

#### class OUR\_DATAGRAM\_READER

inherit

POLL\_COMMAND redefine active\_medium end

create

make

feature

active\_medium: NETWORK\_DATAGRAM\_SOCKET

```
execute (arg: ANY) is
local
    rec_pack: DATAGRAM_PACKET
    i: INTEGER
    do
    rec_pack := active_medium.received (40, 0)
    io.putint (rec_pack.packet_number)
    from i := 0 until i > 9 loop
        io.putchar (rec_pack.element (i))
        i := i + 1
    end
end
```

end

#### **Commands and events:**

• Each system specify certain communication events that it wants to monitor, and certain commands to be executed on occurrence of the specified events

• The commands are objects, instances of the class POLL\_COMMAND

• The class POLL\_COMMAND has the procedure execute which executes the current command

#### Command classes:

• OUR\_DATAGRAM\_READER – represents operations that must be triggered in the case of a read event

• CLIENT\_DATAGRAM\_WRITER – command executed by the client when the socket "is ready for writing"

• SERVER\_DATAGRAM\_WRITER – command executed by the server when the socket "is ready for

writing" Receive a packet of size 10 characters

Prints the packet number of the packet

Prints all the caracters from the packet

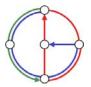

#### Example: Eiffel Command class (UDP - datagram socket), cont

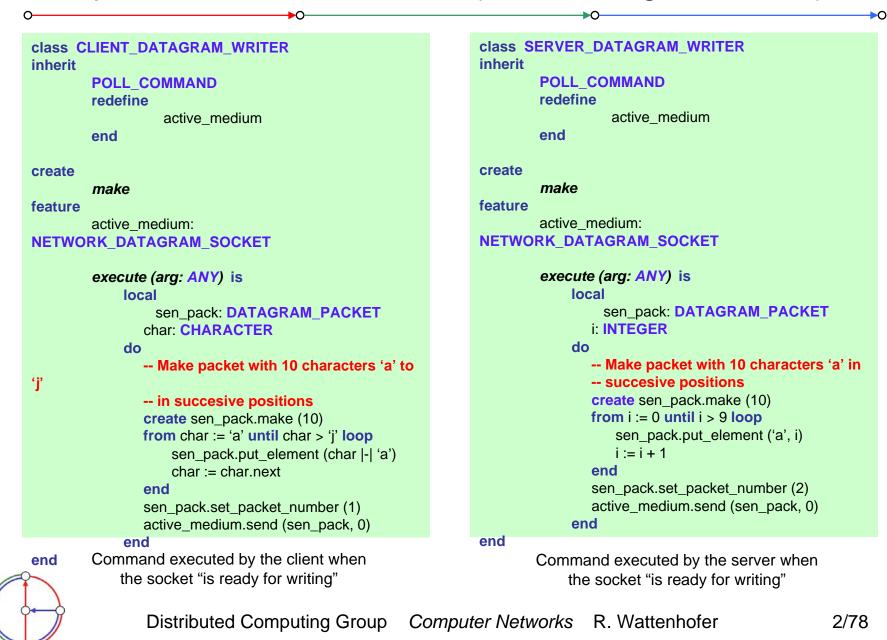